# **PROGRAMAÇÃO DINÂMICA**

- Programação dinâmica é tipicamente aplicada para problemas de otimização.
- O desenvolvimento de um algoritmo de programação dinâmica pode ser divido em 4 etapas
- 1. Caracterizar uma solução ótima;
- 2. Define recursivamente a solução ótima;
- 3. Calcular o valor da solução ótima de forma bottom-up;
- 4. Construir uma solução ótima das informações computadas.

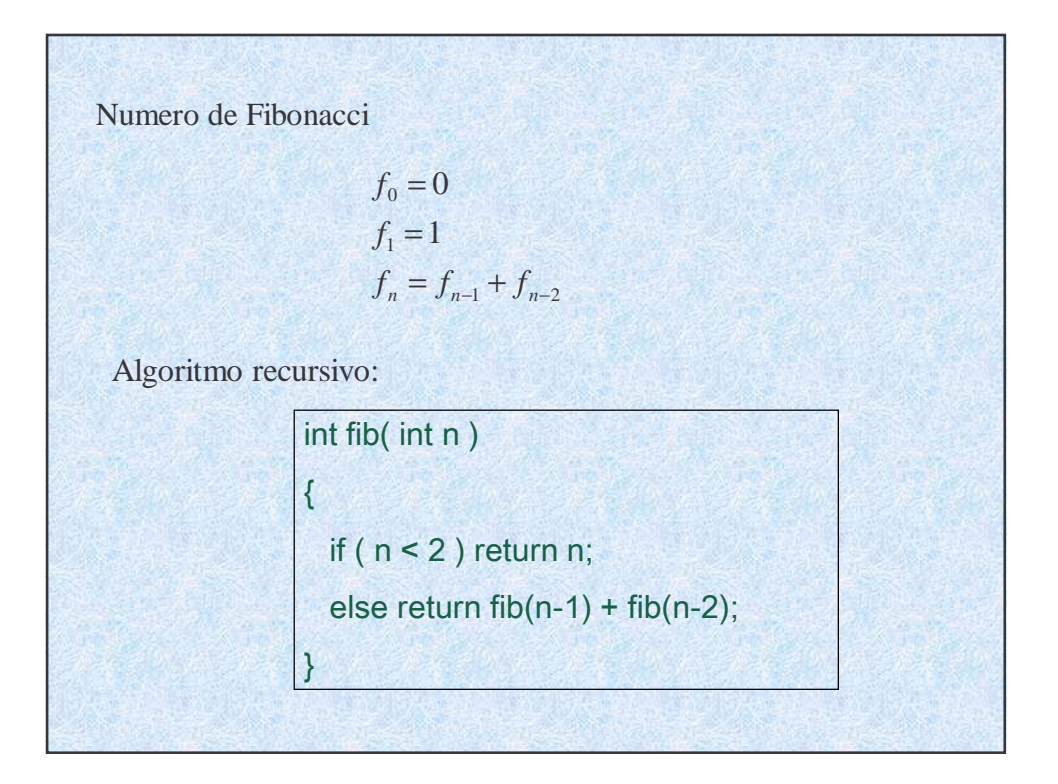

*t n* : tempo requerido para calcular *f* <sup>n</sup>(*n*-ésimo ordem de numero Fibonacci.

$$
t_n = t_{n-1} + t_{n-2}
$$
  

$$
t_1 = t_2 = c
$$
, onde c é um constante

Então

$$
t_n = c f_n
$$

Sabemos que

$$
\lim_{n \to \infty} \frac{f_{n+1}}{f_n} = \frac{1 + \sqrt{5}}{2} = 1.61803...
$$

Finalmente,  $t_n = O(f_n) = O(1.618..^n)$ 

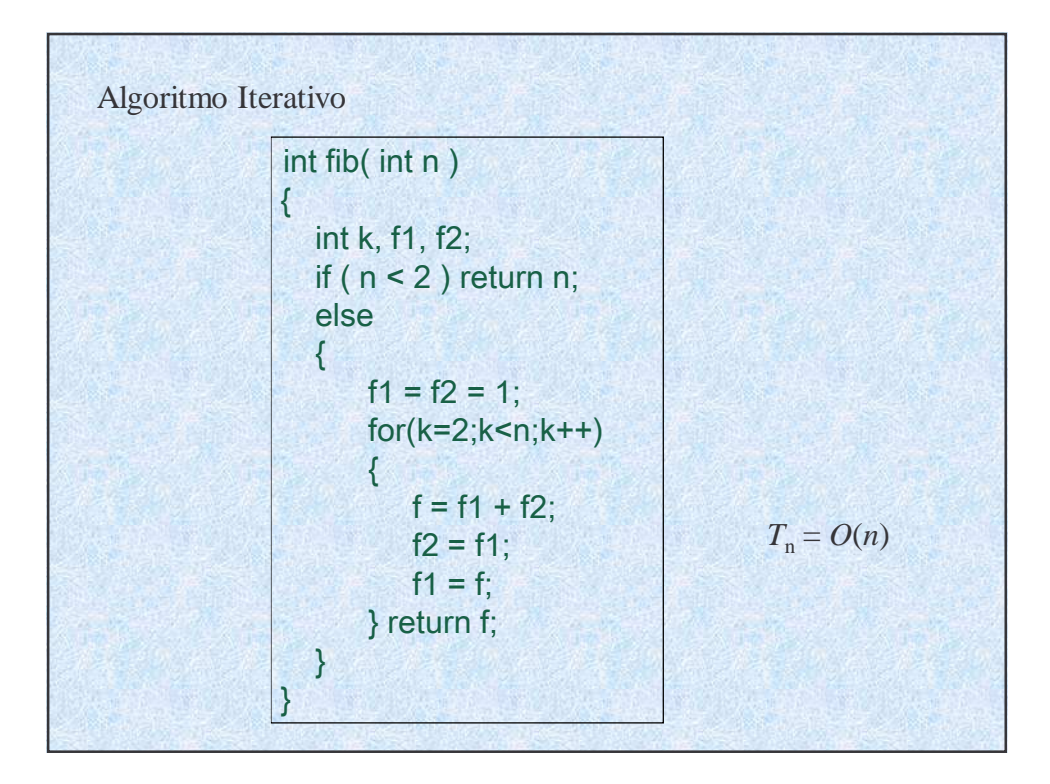

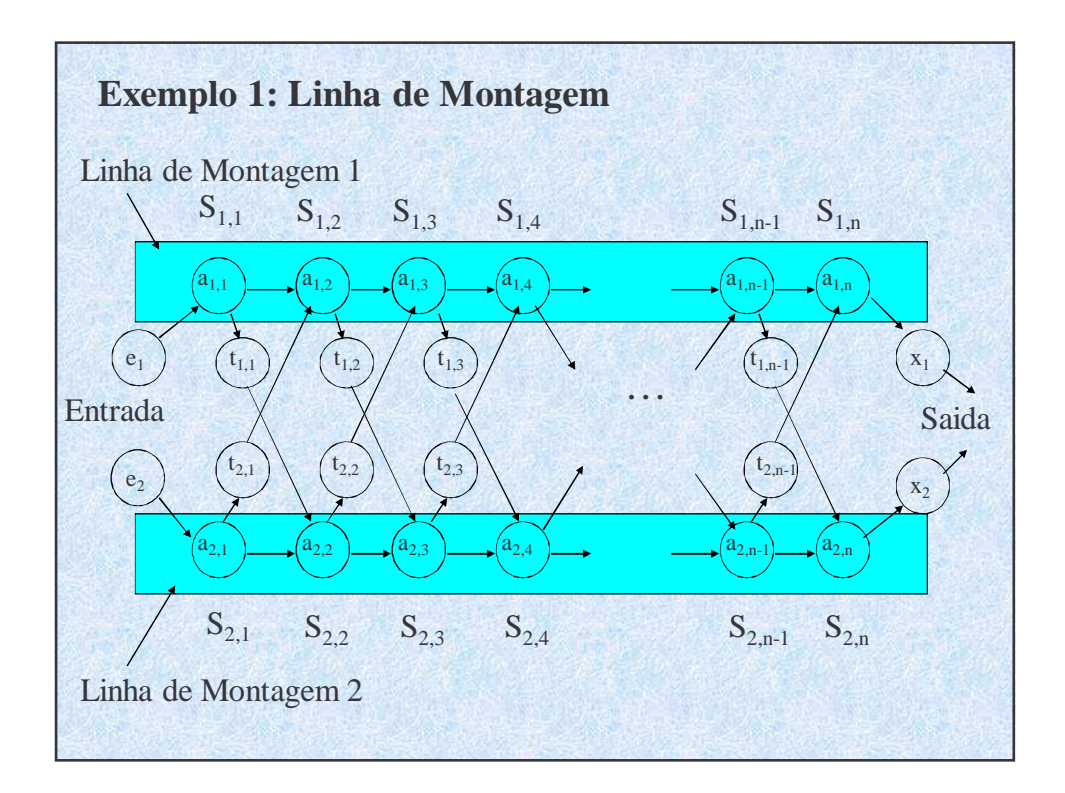

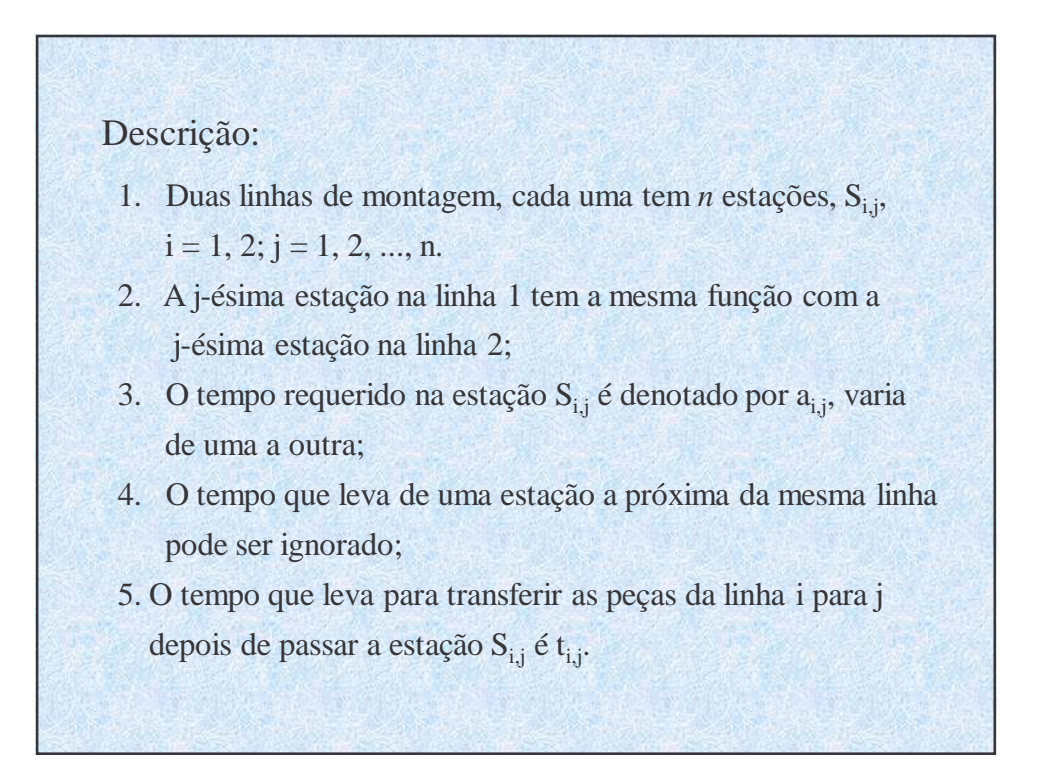

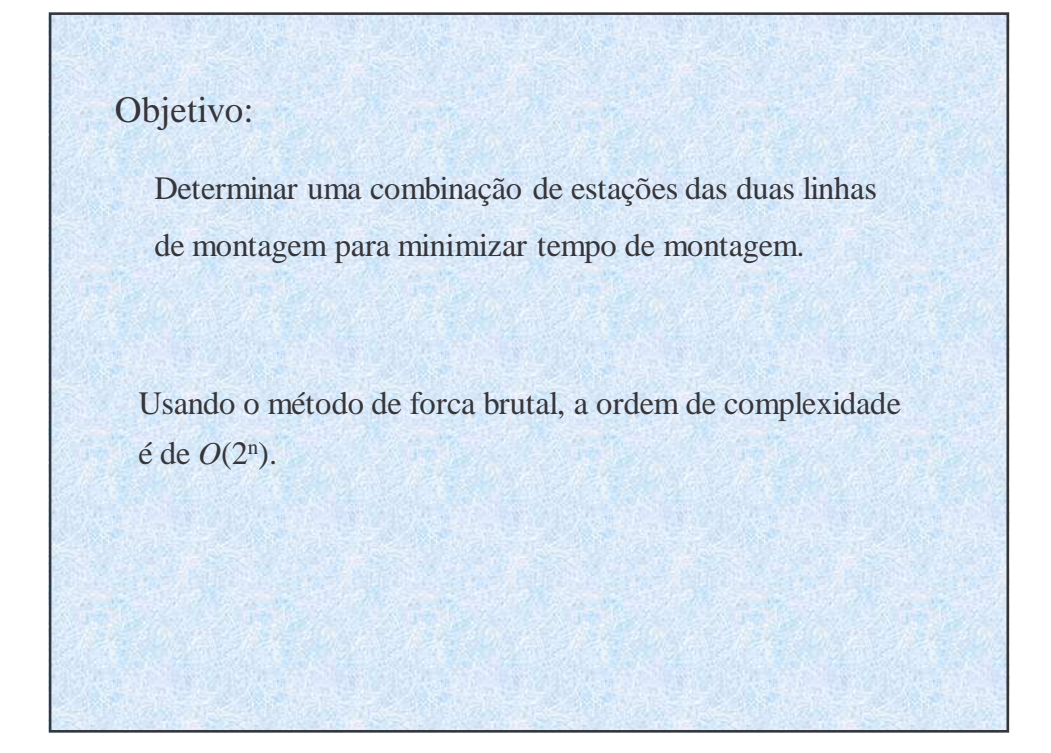

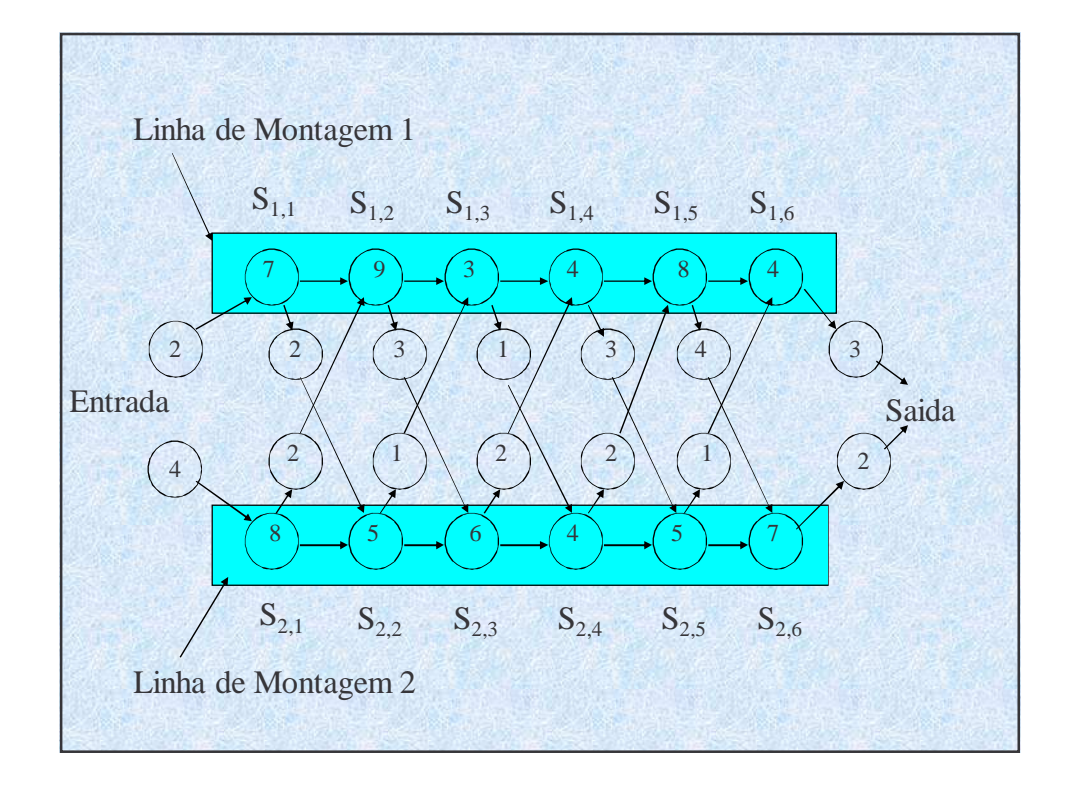

Passo 1: Estrutura de uma solução ótima

Considera as duas estações  $S_{1,j}$  e  $S_{2,j}$ . O caminho mais rápido que passa pela estação  $S_{1,j}$ é

- $\bullet$  O caminho mais rápido que passa pela estação  $S_{1,i-1}$  e diretamente avança para a estação  $S_{1,i}$ , ou
- $\bullet$  O caminho mais rápido que passa pela estação  $S_{2,i-1}$  e transfere de linha 2 a linha 1, então passa pela estação  $S_{1,i}$ .

Usando um raciocínio simétrico, O caminho mais rápido passando a estação  $S_{2,i}$ é

- $\bullet$  O caminho mais rápido que passa pela estação  $S_{2,i-1}$  e diretamente avança para a estação  $S_{2,j}$ , ou
- $\bullet$  O caminho mais rápido que passa pela estação  $S_{1,j-1}$  e transfere de linha 1 a linha 2, então passa pela estação  $S_{2,i}$ .

Passo 2: Uma solução recursiva  
\n
$$
f^* = min(f_1[n]+x_1, f_2[n]+x_2)
$$
  
\n $f_1[1] = e_1 + a_{1,1}$   
\n $f_2[1] = e_2 + a_{2,1}$   
\n $f_1[j] =\begin{cases} e_1 + a_{1,1} & se \ j = 1 \\ min(f_1[j-1]+a_{1,j}, f_2[j-1]+t_{2,j-1}+a_{1,j}) & se \ j \ge 2 \end{cases}$   
\n $f_2[j] =\begin{cases} e_2 + a_{2,1} & se \ j = 1 \\ min(f_2[j-1]+a_{2,j}, f_1[j-1]+t_{1,j-1}+a_{2,j}) & se \ j \ge 2 \end{cases}$   
\n $f^* : O$  tempo mais rápido que passa pela a fabrica;  
\n $f_1[j] : O$  tempo mais rápido que passa pela estação S<sub>i,j</sub> do ponto de  
começo;

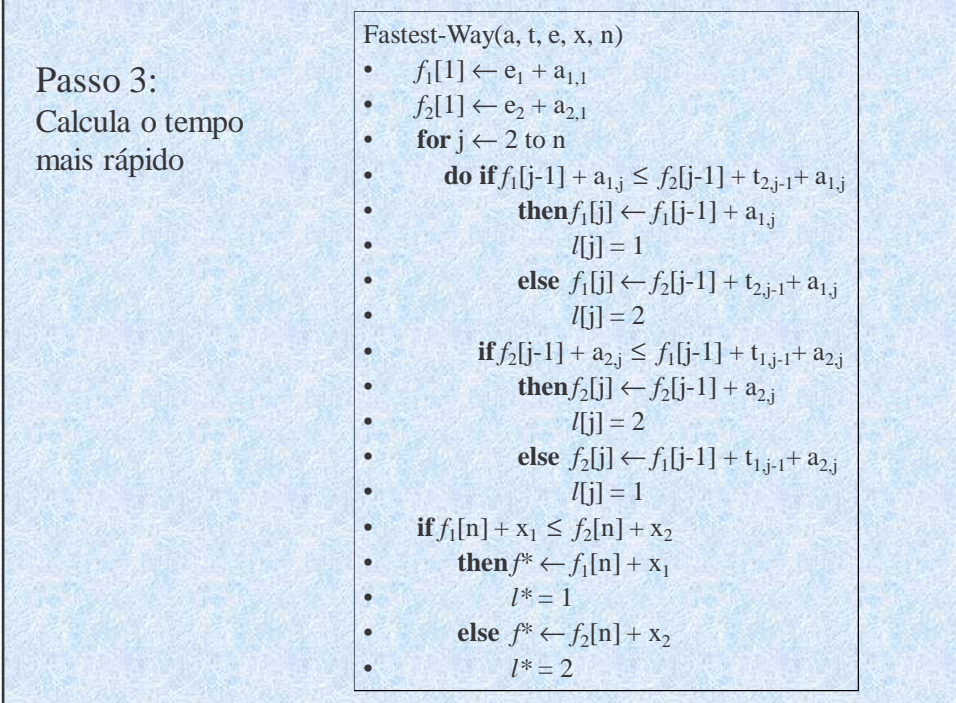

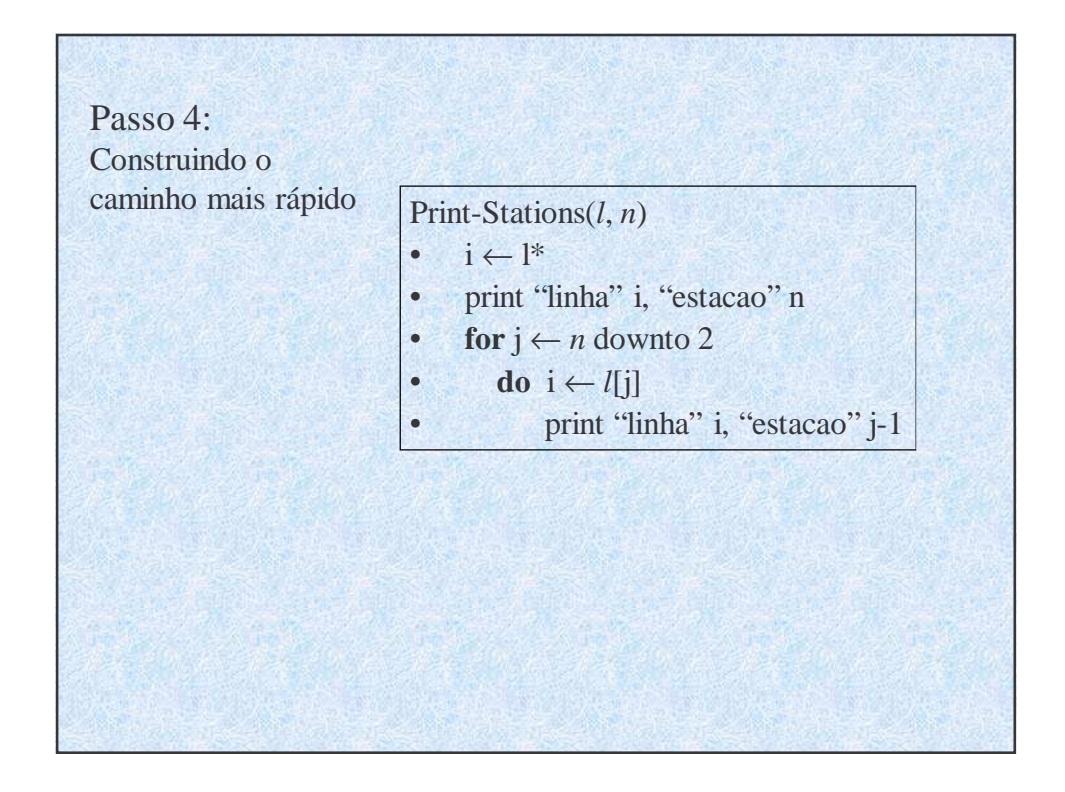

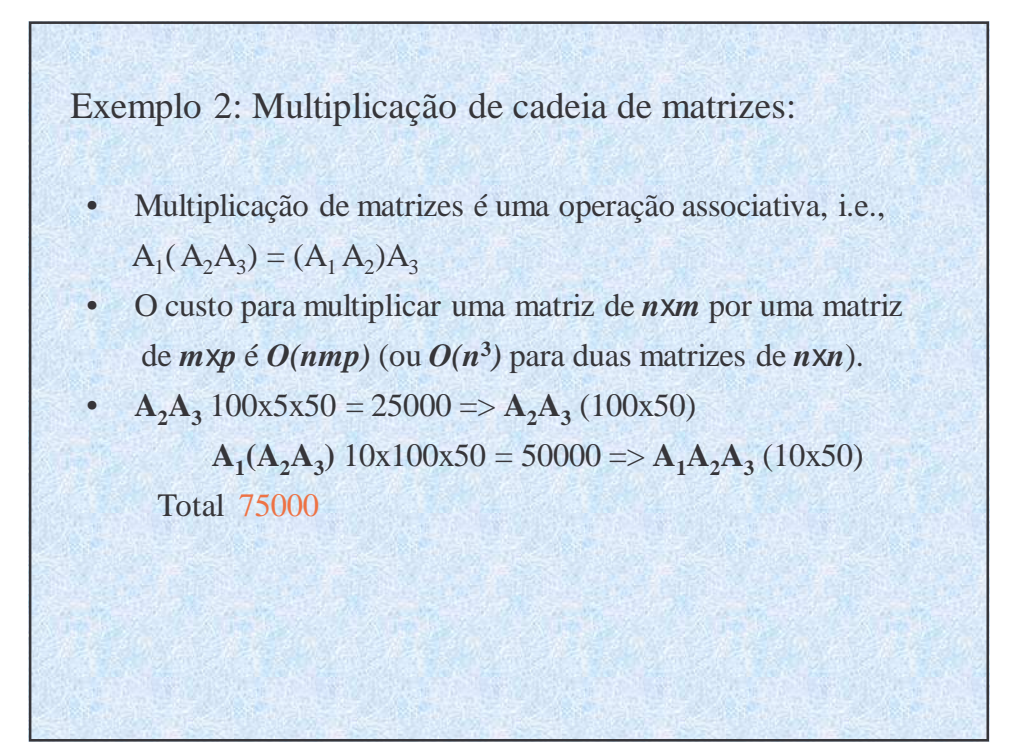

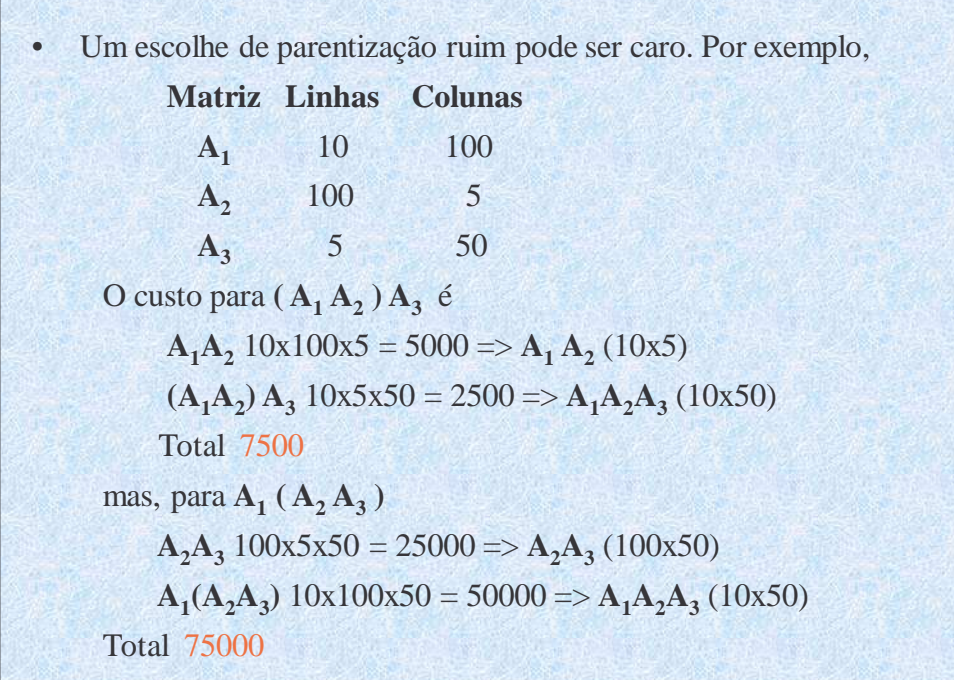

## Objetivo

Dada uma sequência de matrizes  $\langle A_1, A_2, ..., A_n \rangle$ , matriz  $A_i$ tem a dimensionalidade  $p_{i-1} \times p_i$ , encontra uma parentização para o produto  $A_1A_2...A_n$  minimizando numero escalar de multiplicações.

Exemplo, o produto  $A_1A_2A_3A_4$  pode ser calculado pelas seguintes 5 formas:

 $(A_1(A_2(A_3A_4)))$  $(A_1((A_2A_3)A_4))$  $((A_1A_2)(A_3A_4))$  $((A_1(A_2A_3))A_4)$  $(((A_1A_2)A_3)A_4)$ 

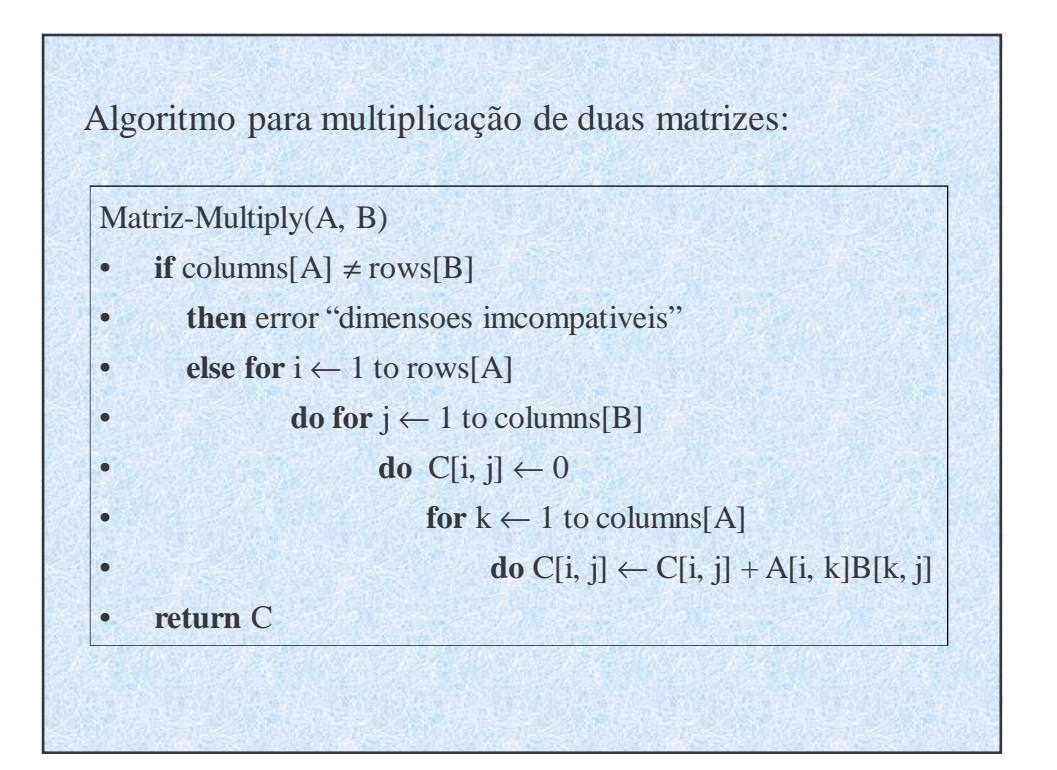

Passo 1:

- $A_{i,j}$ : O produto  $A_iA_{i+1}A_{i+2}...A_j$ ,  $i \le j$ ;
- Existe um numero inteiro k ( $i \le k < j$ ) que divide a sequência em duas sub-cadeias:  $A_{i..k}A_{k+1..j};$
- $\text{Custo}(A_{i..j}) = \text{Custo}(A_{i..k}) + \text{Custo}(A_{k+1..j})$ 
	- +Custo(multiplicação das duas)
- A sub-estrutura ótima é a seguinte: Suponha que a ótima parentização de  $A_iA_{i+1}A_{i+2}...A_i$  divide o produto entre  $A_k$  e  $A_{k+1}$ . Então, esta parentização para a sub-cadeia  $A_iA_{i+1}A_{i+2}...A_k$  é ótima também.
	- A afirmação similar para  $A_{k+1}A_{k+2}A_{k+k}...A_j$  também é verdade.

Passo 2: Uma solução recursiva

$$
m[i, j] = \begin{cases} 0 & se \ i = j \\ \min_{i \le k < j} \{m[i, k] + m[k+1, j] + p_{i-1}p_k p_j\} & se \ i < j \end{cases}
$$

- m[i, j]: numero mínimo de multiplicações escalares necessárias para calcular A<sub>i..j</sub>.
- Cada matriz  $A_i$  tem a dimensionalidade  $p_{i-1} \times p_i$ ,

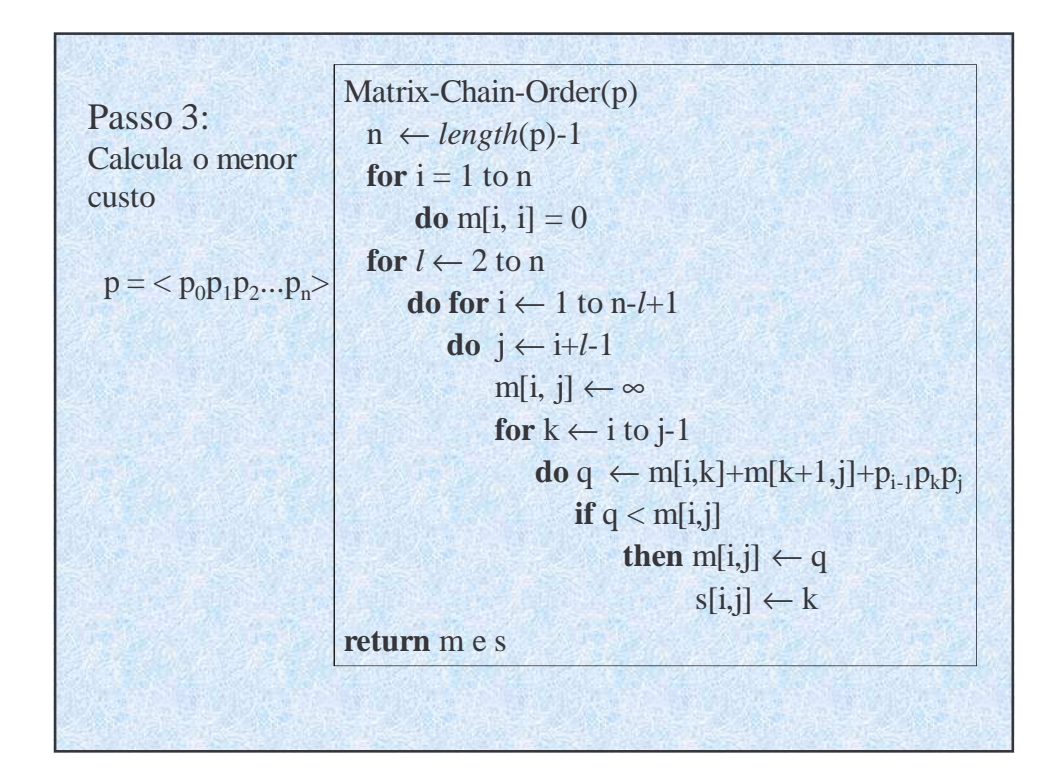

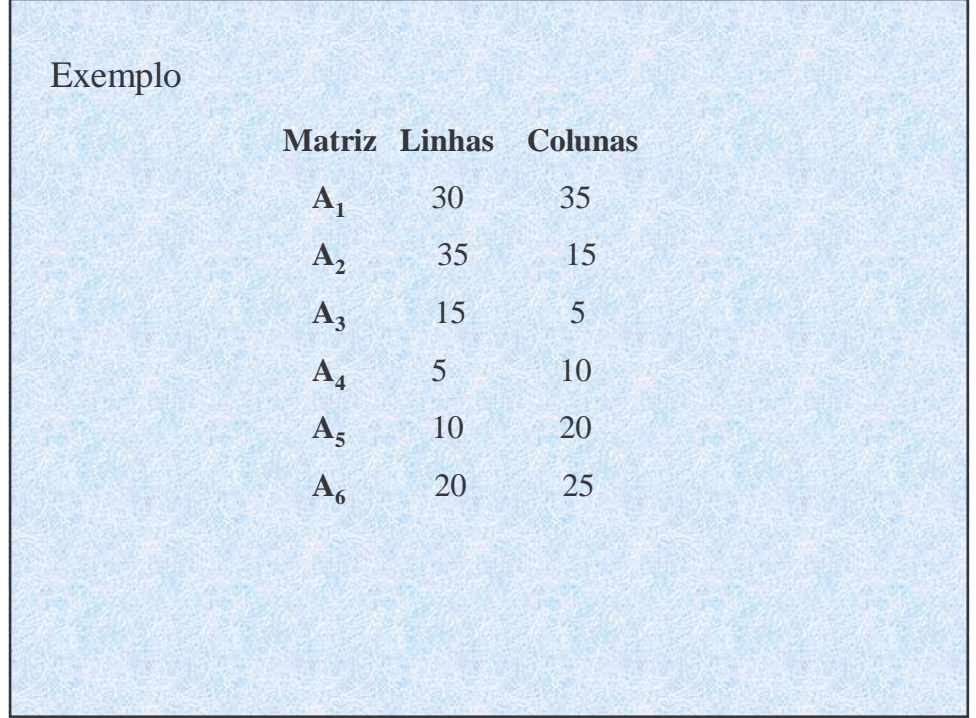

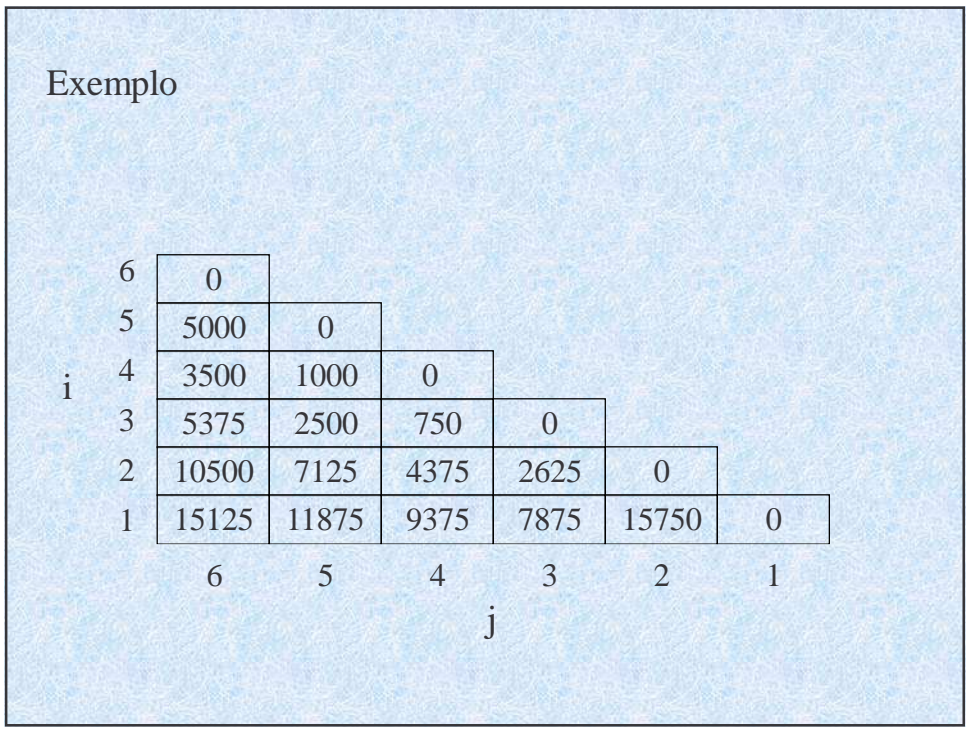

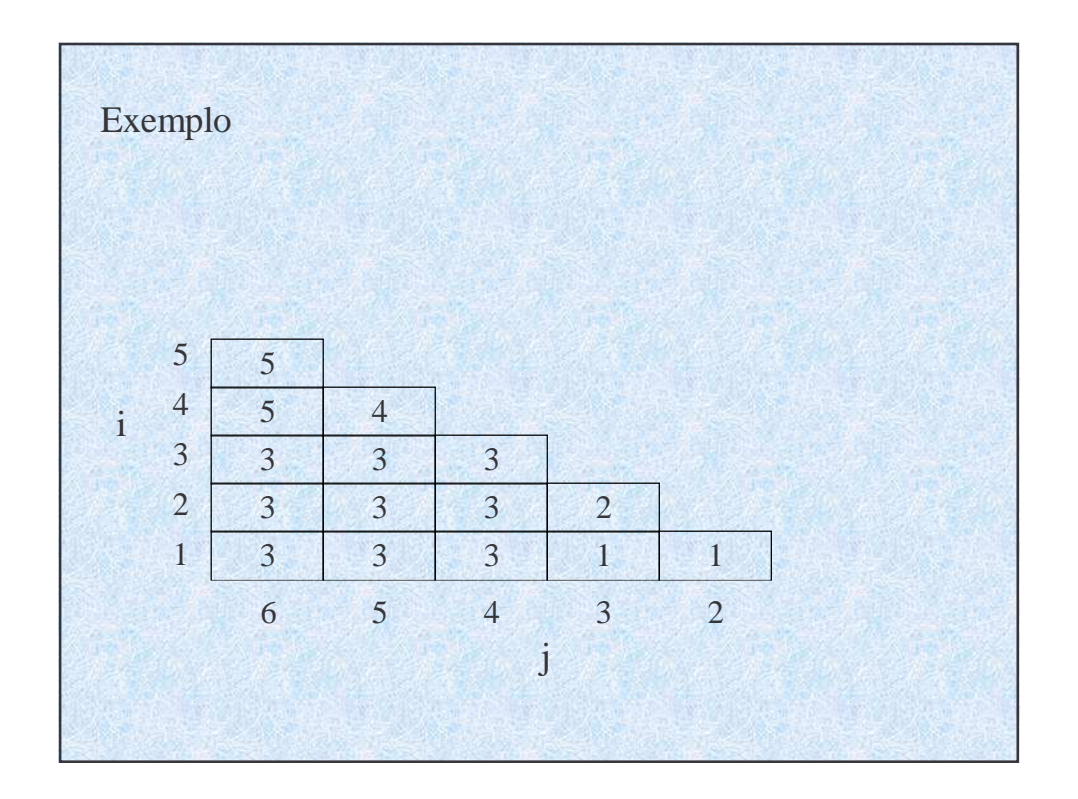

$$
m[2,5] =
$$
  
\n
$$
m[2,2]+m[3,5]+p_1p_2p_5 = 0+2500+35\times15\times20=13000
$$
  
\n
$$
min\{m[2,3]+m[4,5]+p_1p_3p_5 = 2625+1000+35\times5\times20=7125
$$
  
\n
$$
m[2,4]+m[5,5]+p_1p_4p_5 = 4735+0+35\times10\times20=11375
$$
  
\n=7125

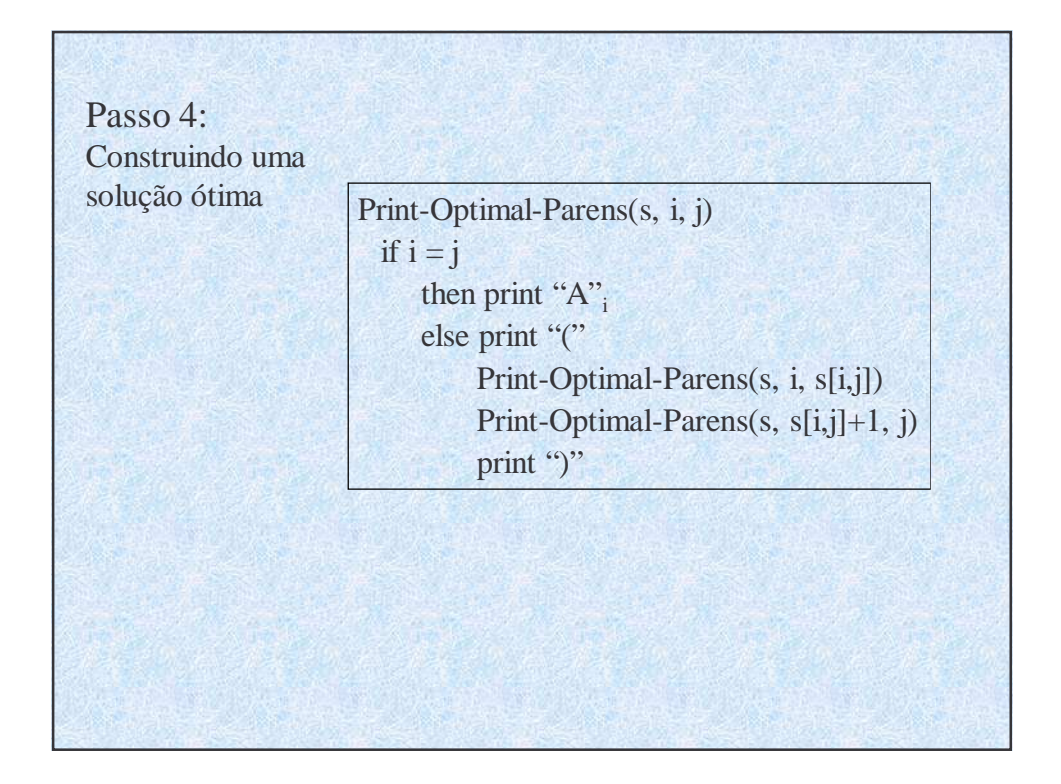

## **Subseqüência Comum Mais Longa**

Dada uma sequência  $X = \langle x_1, x_2, ..., x_m \rangle$ , outra sequência  $z = \langle z_1, z_2, ..., z_k \rangle$  é uma **subseqüência** de X se existe uma sequência estritamente crescente  $\langle i_1, i_2, ..., i_k \rangle$  de índices de X tais que, para todo  $j = 1, 2, ..., k$ , temos

$$
x_{i_j} = z_j
$$

Exemplo,

 $X =  \in \mathbb{Z} =$ Z é uma subseqüência de X com seqüência de índice Correspondente  $\langle 2, 3, 5, 7 \rangle$ .

#### **Subseqüência Comum Mais Longa**

Dada duas seqüências X e Y, dizemos que uma seqüência z é uma **subseqüência comum** de X e Y se Z é uma subseqüência de X e de Y ao mesmo tempo.

Exemplo,

 $X = \langle A, B, C, B, D, A, B \rangle$  e  $Y = \langle B, D, C, A, B, A \rangle$ A seqüência <B, C, A> é uma subseqüência comum. A seqüência <B, C, B, A> é uma **subseqüência comum mais longa** (**LCS – longest common subsequence**)

#### **Subseqüência Comum Mais Longa**

# **Objetivo**

Dada duas sequências  $X = \langle x_1, x_2, ..., x_m \rangle$  e  $Y = \langle y_1, y_2, ..., y_n \rangle$ , Desejamos encontrar uma subseqüência **comum** de comprimento máximo de X e Y.

# **Subseqüência Comum Mais Longa**

## Exemplo

Em aplicações biológicas, freqüentemente queremos comparar o DNA De dois ou mais organismos diferentes. Uma cadeia de DNA consiste Em uma cadeia de moléculas chamadas bases, na qual as bases possíveis são adenina, guanina, citosina e timina. Então, uma cadeia De DNA pode ser expressa como uma cadeia sobre o conjunto finito  ${A, C, G, T}.$ 

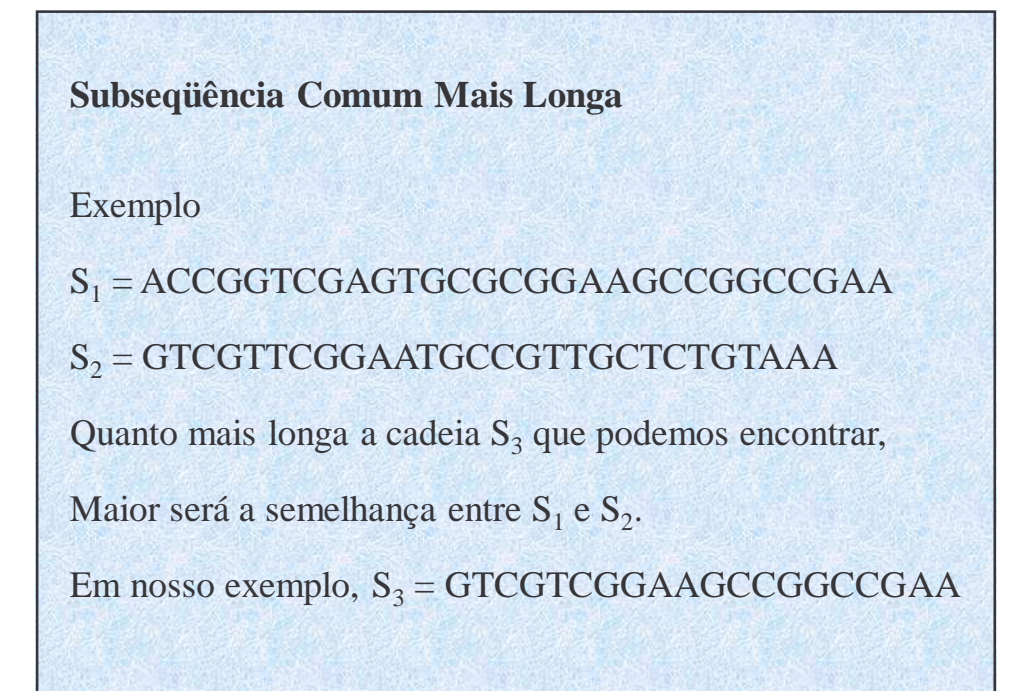

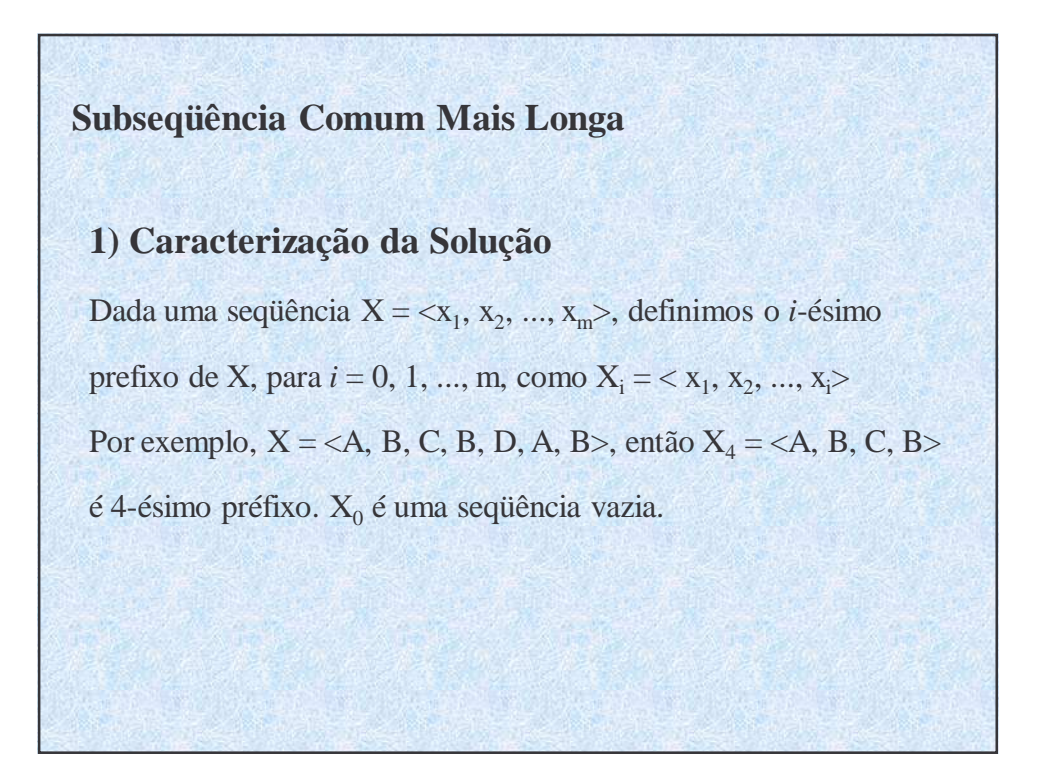

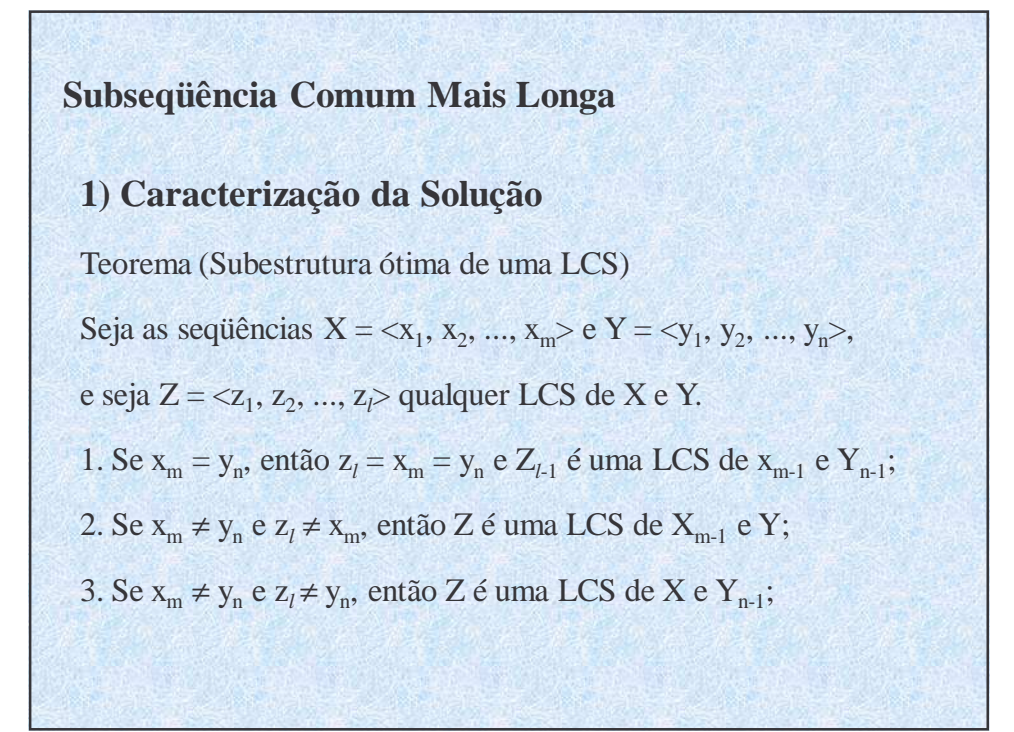

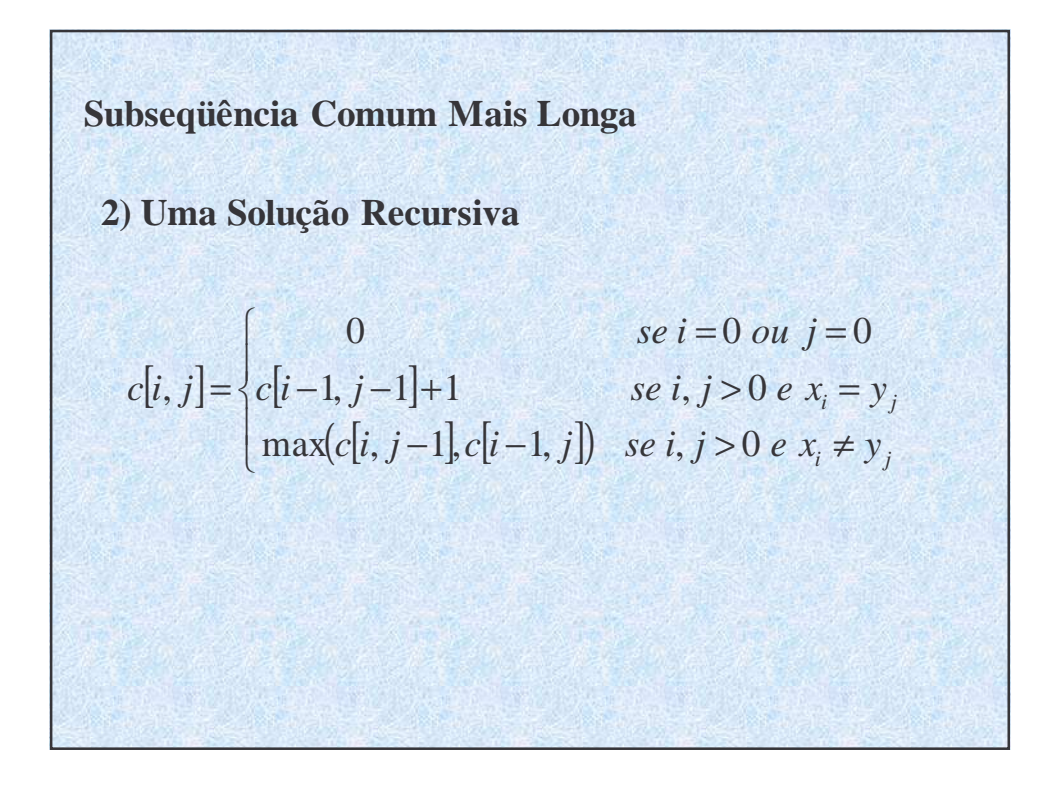

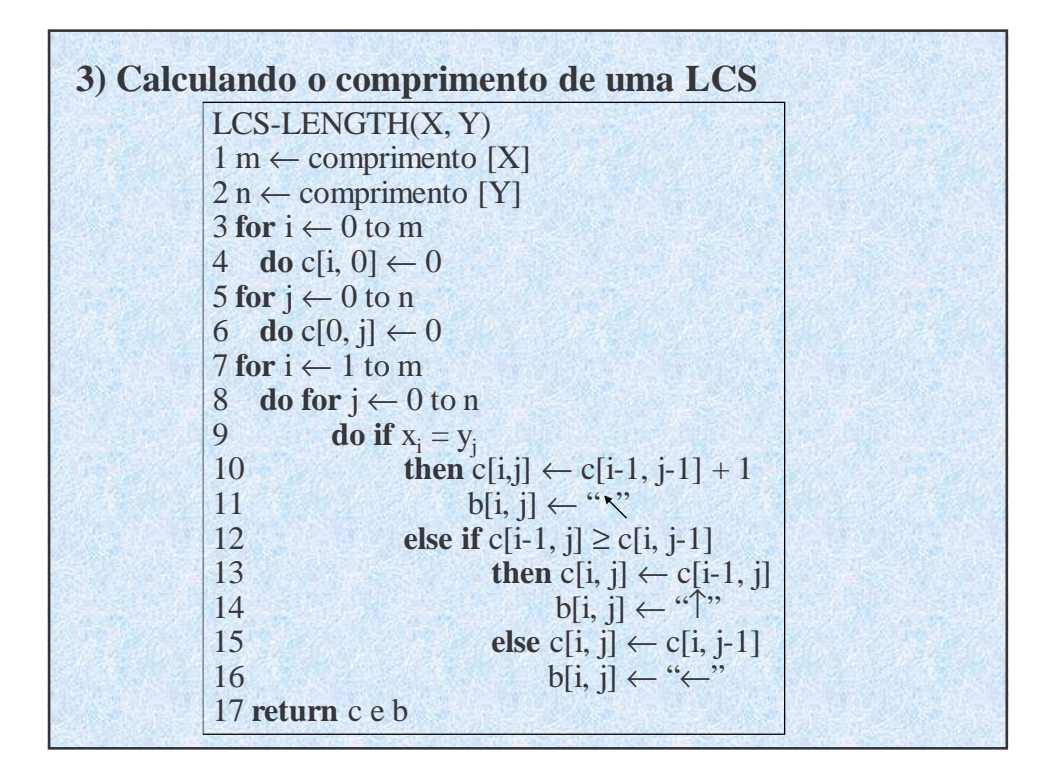

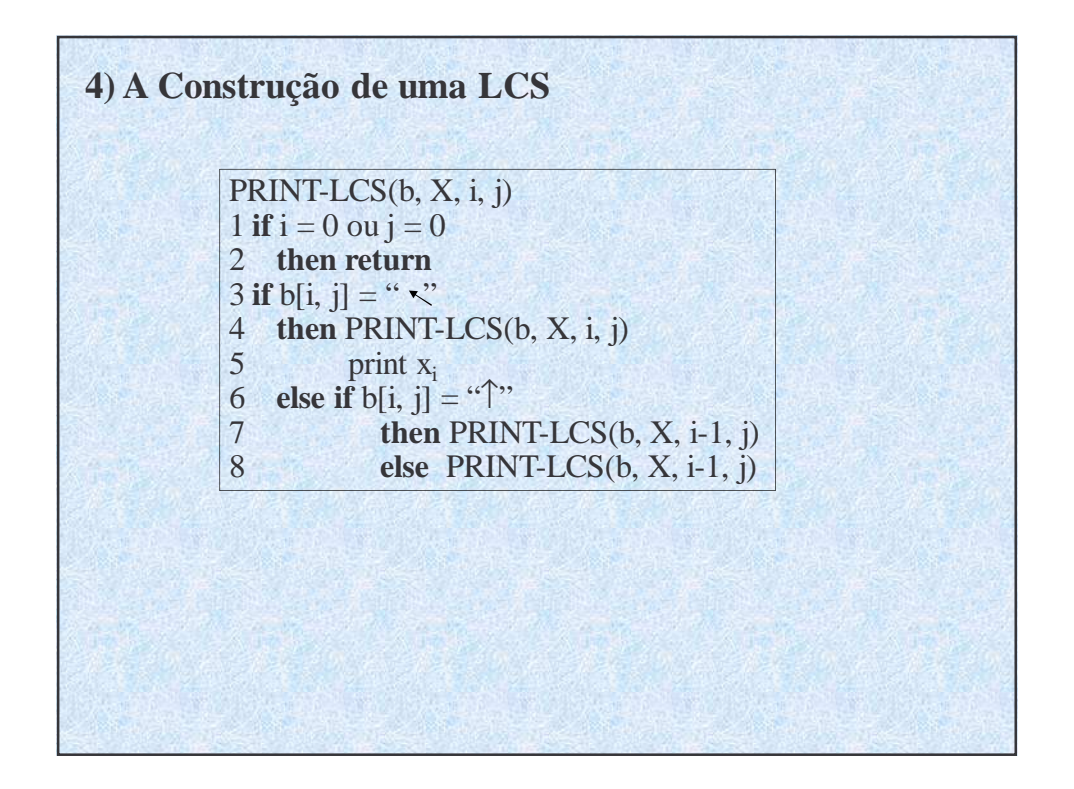

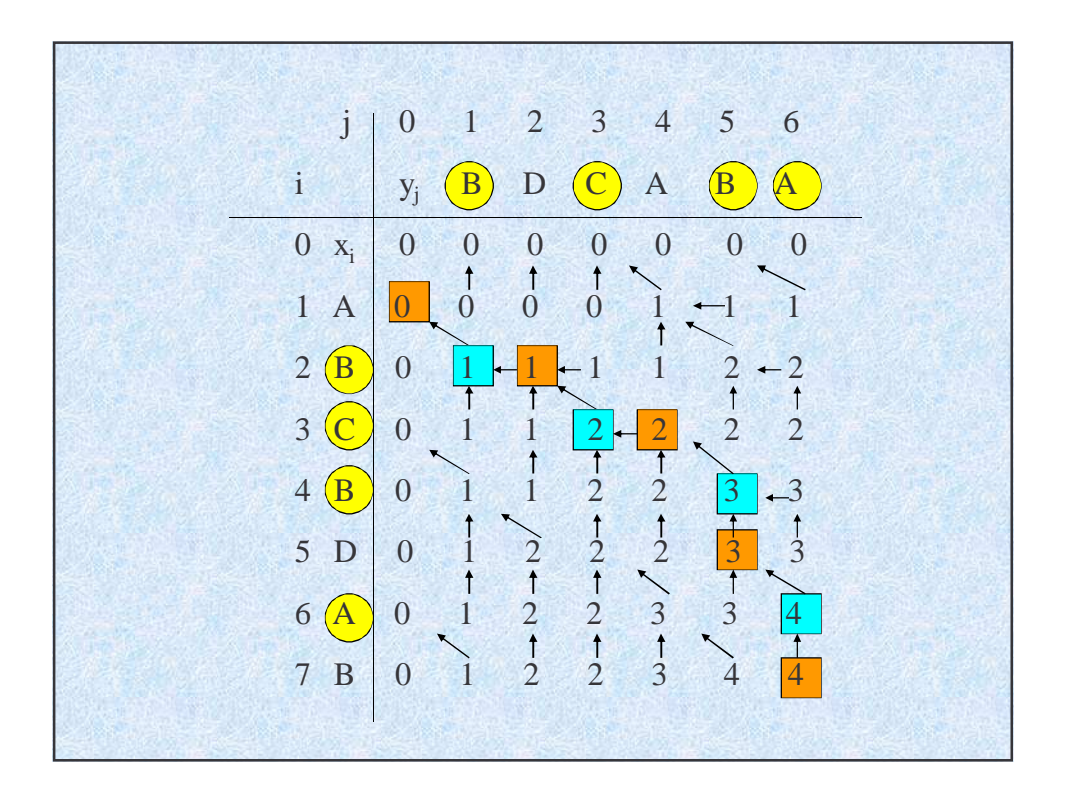